## **APLIKASI RSS READER MENGGUNAKAN AJAX DAN JQUERY**

**Rendi Saputra <sup>1</sup> , Uning Lestari<sup>2</sup>**

<sup>1</sup>Teknik **Informatika**, FTI, IST AKPRIND, polvo05@gmail.com 2 Teknik Informatika, FTI, IST AKPRIND

### **ABSTRACT**

The development of rapid information technology makes the need for information / news more so urgently needed. To open a blog or website, Internet users can also forget the address of your blog or website that he thought attractive, even they also find it quite difficult when I have to look up the address they want our site Google. RSS (Really Simple Syndication) is an application that can be used by internet users to overcome the difficulties that arise as the site address or a search process to find out the latest information.

In this thesis made the application RSS Reader using ajax and jQuery. The process of making this system begins with making the system analysis, system design that includes context diagram, DAD, and then making the program. While the database used is MySQL and the PHP programming language danJQuery.

The application system can help to admin / user bias get information such as news headlines right from your blog / website updates.

Keywords: RSS, Feeds, JQuery, Javascript,

### **INTISARI**

Perkembangan teknologi informasi yang semakin pesat membuat kebutuhan akan informasi/berita semakin terasa sangat dibutuhkan. Untuk membuka suatu blog atau website, pengguna internet juga dapat lupa alamat blog atau website yang menurutnya menarik, bahkan mereka juga merasa cukup sulit ketika harus mencari alamat yang mereka inginkan disitus Google. *RSS (Really Simple Syndication)* merupakan aplikasi yang dapat digunakan oleh pengguna internet untuk mengatasi kesulitan-kesulitan yang timbul seperti proses pencarian alamat situs atau untuk mengetahui informasi terbaru.

Pada skripsi ini dibuat aplikasi RSS *Reader* menggunakan ajax dan jQuery. Proses pembuatan system ini dimulai dengan membuat analisis sistem, desain system yaitu meliputi Diagram Konteks, DAD, kemudian pembuatan program. Sedangkan database yang digunakan adalah MySQL dan dengan bahasa pemrograman PHP danJQuery.

 Sistem aplikasi ini dapat membantu bagi admin/pengguna bias mendapat kan informasi berupa headline berita dari blog/website terbaru.

Kata kunci : RSS, Feeds, JQuery, Javascript,

#### **PENDAHULUAN**

Saat ini untuk membuka situs yang kita inginkan biasanya kita harus menghafal alamat situs tersebut. Hal ini terkadang membuat pengguna internet merasa terganggu karena mereka enggan untuk mencari alamat situs tersebut. Terkadang pengguna internet juga enggan membuka aplikasi browser hanya untuk melihat berita terbaru saja, karena jika berita tersebut tidak menarik maka akan membuang waktu saja. Disini juga koneksi internet berperan penting dalam membuka situs, karena jika koneksi melemah maka akan berpengaruh pada cepat atau lambatnya membuka suatu situs yang ada. Untuk membuka suatu blog atau website, pengguna internet juga dapat lupa alamat blog atau website yang menurutnya menarik, bahkan mereka juga merasa cukup sulit ketika harus mencari alamat yang mereka inginkan di situs Google.

*Really Simple Syndication (RSS)* adalah format berbasis XML untuk sindikasi konten online yang sering diperbarui. Sebuah dokumen RSS (yang disebut "feed") meliputi headline, ringkasan dan link kembali ke situs web penerbit untuk artikel lengkap. *RSS (Really Simple Syndication)* merupakan aplikasi yang dapat digunakan oleh pengguna internet untuk mengatasi kesulitan-kesulitan yang timbul seperti proses pencarian alamat situs atau untuk mengetahui informasi terbaru. Menggunakan RSS, maka pengguna internet dapat memasukan blog atau website yang disukai atau situs-situs lain yang mempunyai RSS. Dengan aplikasi ini pengguna internet dapat terus mengikuti informasiinformasi yang aktual, karena aplikasi ini menampilkan informasi dari situs ataupun blog atau website yang telah disimpan, sehingga pengguna internet tidak merasa sulit untuk mengingat situs atau blog atau website yang menarik, karena alamat situs dapat disimpan didalam aplikasi ini.

RSS hanya mensindikasikan headline saja dan tidak menampilkan isi situs secara keseluruhan karena jika secara keseluruhan maka sama saja dengan kita membuka website melalui browser. Semua situs bisa disindikasi tetapi tidak semua headline situs menarik pengguna internetseperti contoh situs game atau situs e-commerce. Situs yang sering disindikasi adalah situs yang menampilkan informasi atau berita yang terbaru sehingga pengguna internet dapat terus mengikuti perkembangan informasi tersebut.

### **TINJAUAN PUSTAKA**

Melakukan penelitian ini, penulis menggunakan bahan acuan kepustakaan dan penelitian-penelitian sebelumnya untuk melengkapi Tugas Akhir ini diantaranya adalah :

- 1. Analisa dan Perancangan Sistem Informasi Penjualan Notebook Pada PT. Dayacipta Mitrayasa Berbasis Web Dengan Menggunakan Metode AJAX" (Kiswoyo, 2011). Ruang lingkup dari sistem ini adalah sebagai informasi bagi kustomer tetap maupun baru pada PT. Dayacipta Mitrayasa baik yang berada didalam daerah regional maupun diluar daerah untuk dapat mengenal produk-produk terbaru dan terupdate dengan cepat dan mudah, sistem ini juga dapat digunakan sebagai alat bantu promosi yang efekti dan sefisien, karyawan juga dapat dengan mudah mengupdate produk terbaru yang dimiliki, dengan tampilan web yang lebih dinamis, lebih interaktif dan lebih cepat, sehingga proses bisnis dapat berjalan dengan lancar.
- 2. Analisa dan Perancangan Sistem Informasi Pemasaran Pada PT. Bhanda Ghara Reksa Dengan Menggunakan AJAX" (Dewi, 2010). Pembuatan tampilan halaman situs web dapat menjadi lebih interaktif, dengan menggunakan Metode Ajax juga PHP. Salah satu bentuk pemakaian di dalam AJAX adalah untuk pembuatan situs web di internet. Karena aplikasi ini memberikan kemudahan bagi server untuk mengolah data dan informasi baru dengan cepat. sehingga dalam link tidak perlu transfer data ke server sehingga dapat mengefisienkan waktu dan pengiriman data. Website situs informasi pemasaran ini dapat dikatakan interaktif karena user dapat browsing, melihat data penanganan order, juga menginput datanya sehingga memudahkan customer dan staff pemasaran dalam mencari informasi dan mengolah data manual menjadi terkomputerisasi. Aplikasi ini memberikan kemudahan bagi server dan database untuk mengolah data dan informasi baru dengan cepat. Untuk rancangan sistemnya penulis menggunakan UML dan sofware menggunakan metode AJAX, PHP, MySQL, serta Macromedia Dreamweaver sebagai editornya.
- 3. Sistem Pendukung Keputusan Pembelian barang Elektronik Dengan Menggunakan AJAX" (Fajar, 2011). Pada kasus ini, pembayaran produk yang dibeli hanya dilakukan secara manual. Dengan kata lain, pembeli mengunjungi *website*, memilih produk yang akan dibeli, kemudian membayar secara tunai dengan datang ke toko. Hal ini menjadi kelemahan karena adanya jarak dan waktu dalam berbisnis.

#### **Landasan teori**

Secara etimologi, sistem berasal dari kata "system" berarti susunan/cara. Sistem dapat dikelompokkan kedalam dua pendekatan, yaitu sistem yang ditekankan pada pendekatan prosedur dan sistem yang ditekankan pada komponen atau elemen.

Adapun definisi sistem ditekankan pada prosedur adalah suatu jaringan kerja dari prosedur-prosedur yang saling berhubungan, berkumpul bersama-sama untuk menyelesaikan suatu sasaran tertentu (Jogiyanto, 1993). Sedangkan sistem yang ditekankan pada komponen atau elemen adalah suatu kumpulan dari elemen-elemen yang berinteraksi untuk mencapai tujuan tertentu (Jogianto, 1993).

Informasi adalah data yang diubah menjadi bentuk yang lebih berguna dan berarti bagi pihak yang menerimanya. Data adalah suatu kenyataan yang memberikan kejadiankejadian atau kesatuan yang nyata. Menurut Chusing (1982), informasi didefinisikan sebagai hasil dari pengolahan data yang diorganisasikan dan berguna bagi orang atau

pihak yang menerimanya. Informasi berguna jika berkualitas baik, yang membantu dalam pengambilan keputusan. Kualitas informasi ditentukan oleh 3 faktor yaitu:

- 1. Akurat, informasi harus benar-benar dapat memberikan suatu kebenaran dan bebas dari kesalahan-kesalahan dan harus jelas yang mencerminkan maksudnya.
- 2. Tepat Waktu, informasi yang digunakan bukan informasi usang atau tidak bernilai lagi serta dapat digunakan tepat pada waktunya sehingga dapat digunakan dalam pengambilan keputusan.
- 3. Relevan, informasi tersebut mempunyai manfaat bagi pemakainya sesuai dengan informasi yang dibutuhkan.

Bahasa pemrograman dalam system ini menggunakan bahasa PHP dan basis data MySQL .dengan bahasa pemograman PHP tersebut dapat dijalankan pada berbagai platform system operasi dan perangkat keras, tetapi implementasi dan pengujian sepenuhnya hanya dilakukan di perangkat keras PC (*personal computer*) dengan system operasi Microsoft Windows 7.

Mysql adalah suatu software sistem manajemen basis data. Basis data adalah suatu koleksi data yang terstruktur. Untuk menambahkan, mengakses dan memproses data yang disimpan di komputer, diperlukan sistem manajemen basis data seperti MSQL. MySQL menggunakan standar SQL ( *Struktured Query Language* ), yaitu bahasa standar yang paling banyak digunakan untuk mengakses basis data.

#### **PEMBAHASAN Menu Utama**

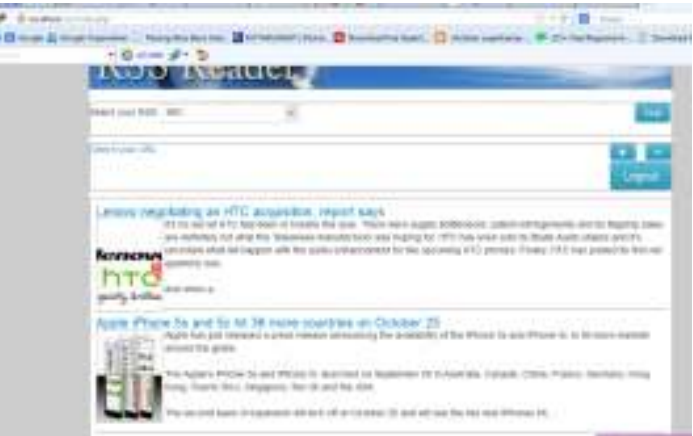

Gambar 1 Menu Utama

Halaman utama ini merupakan induk dari sistem, pada form ini pengguna bisa langsung membaca headline berita-berita dari RSS. **Menu Login Sistem**

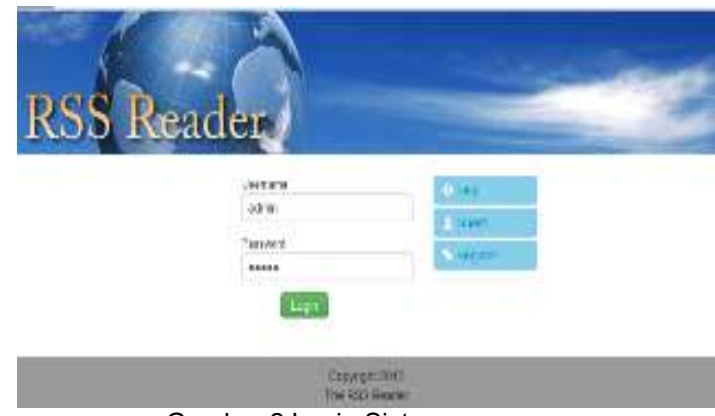

Gambar 2 Login Sistem

Pada menu login terdapat pada tampilan awal program yang mana user akan dibawa untuk memasukan data 'username' dan 'password'. Apabila belum terdaftar atau belum memiliki *user account* dapat dengan melakukan daftar/*register* terlebih dahulu. Menu 'Guest' digunakan untuk pengguna yang tidak memerlukan login. Dengan hak akses 'Guest' hanya dapat melihat header berita tanpa bisa mengedit/menambah RSS Feeds.

### **Menu Tambah URL**

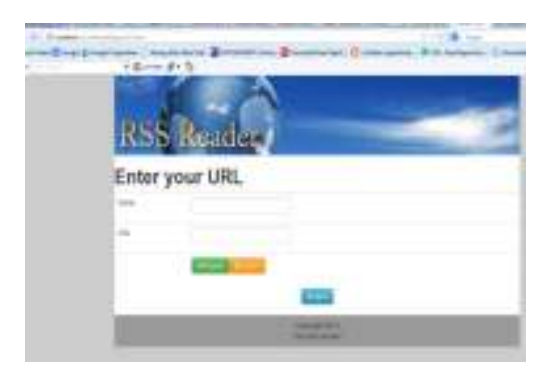

Gambar 3 Tambah URL

Pada halaman tambah URL, pengguna bias menambahkan URL RSS yang akan di feed. Masukkan nama situsnya dan url RSS kemudian tekan tombol *submit* untuk proses simpan.

## **Halaman Hapus URL**

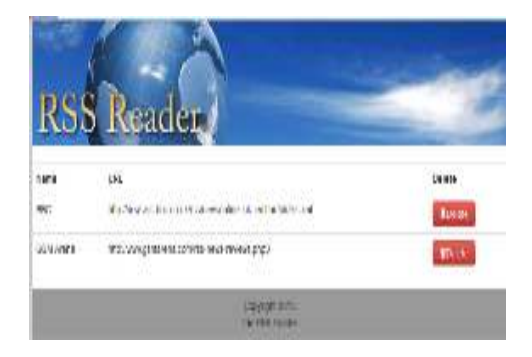

Gambar 4 Hapus URL

Untuk menghapus URL Feed klik tombol (-) kemudian akan dibawa kehalaman daftar URL Feed. Pada halaman Hapuspilih URL yang akan dihapus kemudian tekan tombol *delete*.

## **Halaman Register User**

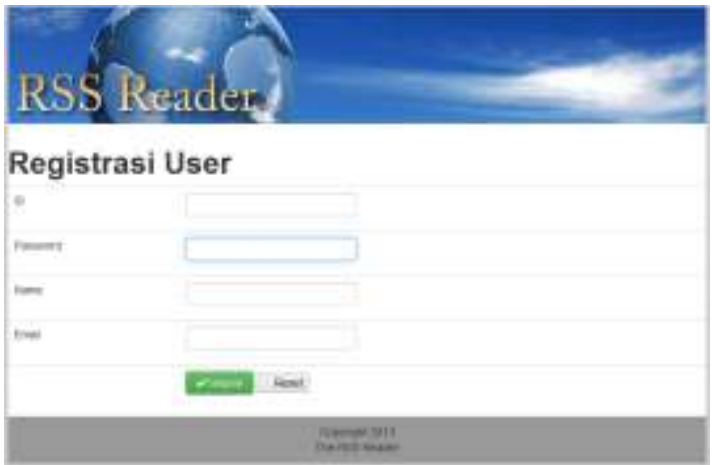

Gambar 5 Register User

Apabila user belum memiliki *account* untuk login. User baru bias melakukan pendaftaran terlebih dahulu dengan mengisikan ID login, password, namadan email. Dapat di simpul kan dalam menggunakan RSS Reader bisa menampung beberapa RSS Feed dari beberapa website sekaligus. Karena RSS Reader hanya membaca header

dari berita sehingga konten yg terdownload tidak terlalu besar.

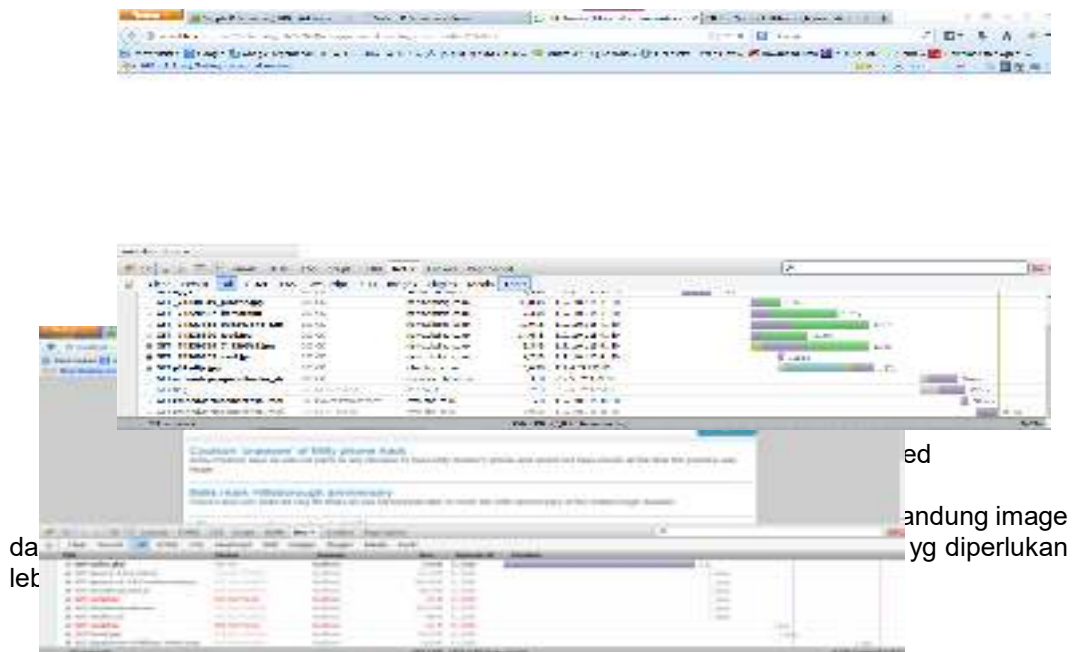

# **KESIMPULAN**

Aplikasi RSS Reader menggunakan Ajax dan JQuery. Dari penjelasan sebelumnya, penulis dapat merangkum beberapa kesimpulan sebagai berikut:

- 1. Dengan Aplikasi RSS Reader, user tidak perlu membaca keseluruhan isi, cukup dengan header berita sehingga sangat efisien untuk koneksi internet yang terbatas.
- 2. Dapat mengelola berita-berita apa saja yang ingin mengetahui perkembangan informasinya.
- 3. jQuery berhasil menyederhanakan fungsi-fungsi JavaScript dan Ajax yang rumit, sehingga hanya dengan beberapa baris kode, kita bisa membuat website dengan tingkat interaktivitas yang tinggi (responsif), bahkan membuat animasi yang canggih tanpa memerlukan instalisasi plugin flash pada browser.
- 4. Pemanfaatan jQuery mampu membuat Aplikasi RSS Reader bekerja lebih cepat dalam menampilkan berita.

#### **Saran**

Dari peninjauan yang telah dilakukan oleh penulis, maka penulis berkeinginan memberikan saran-saran yang mungkin dapat digunakan sebagai bahan pertimbangan bagi para pembaca, yaitu :

- 1. Sebaiknya dikembangkan di berbagai macam sistem operasi baik Komputer maupun perangkat *mobile*.
- 2. Menambahkan modul/ fitur tambahan seperti notifikasi apabila ada berita terbaru.

## **DAFTAR PUSTAKA**

Adobe Dreamweaver CS3 What's New, http://www.adobe.com/dreamweaver, diakses 23 Desember 2012.

Darie, C. 2006. *AJAX and PHP Building Responsive Web Applications*. Birmingham: Packt Publishing Ltd.

Jogiyanto, 1993, "*Analisis dan Desain*" Penerbit Andi Offset. Yogyakarta

- Dewi, Chintamia Bunga Sari, 2010, "*Analisa dan Perancangan Sistem Informasi Pemasaran Pada PT. Bhanda Ghara Reksa Dengan Menggunakan AJAX*"Jawa **Barat**
- Fajar, Seto Prakoso, 2010,"*Sistem Pendukung Keputusan Pembelian barang Elektronik Dengan Menggunakan AJAX".* Universitas Pembangunan Nasional. Jawa Timur.
- Kiswoyo, 2011, "Analisa dan Perancangan Sistem Informasi Penjualan Notebook Pada PT. Dayacipta Mitrayasa Berbasis Web Dengan Menggunakan Metode AJAX".
- Dewi, 2010, "Analisa dan Perancangan Sistem Informasi Pemasaran Pada PT. Bhanda Ghara Reksa Dengan Menggunakan AJAX".
- Fajar, 2011, "Sistem Pendukung Keputusan Pembelian barang Elektronik Dengan Menggunakan AJAX".
- http://gank-zone.blogspot.com/2012/02/apa-itu-rss-feed.html diakses 12 oktober 2013http://www.bengkelprogram.com/data-artikel-92.bps diakses 12 oktober 2013http://sharingsciene.blogspot.com/2012/12/cara-membuat-rss-feed-dan.html diakses 12 oktber 2013http://eridesktop.com/apa-itu-rss-fungsi-manfaat/ diakses 12 oktober 2013